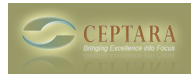

## **What exactly does the Drawer do?**

Sun, 03/27/2011 - 08:39 — Cincytriguy

Does it do anything besides simply move email into its respective Outlook project folder? It doesn't appear to add email items to its project category, so I'm wondering if there's anything else behind the scenes that the Drawer option does.

The reason I ask is because I find it much quicker to move email items using traditional Outlook methods, such as highlighting multiple messages/conversations and pressing CTRL-SHIFT-V. But I'd like to know if I'm losing any important Organizer functionality by moving items using traditional Outlook methods instead of using the Drawer command.

Thanks,

Jason

[‹ Ceptara/Toodledo/Outlook task folders](http://ceptara.com/node/490) [1] [syncing destop/laptop by simplesyn ›](http://ceptara.com/node/496) [2]

• [Organizer Forum](http://ceptara.com/forum/2) [3]

**Source URL:** <http://ceptara.com/node/497>

## **Links:**

- [1] http://ceptara.com/node/490
- [2] http://ceptara.com/node/496
- [3] http://ceptara.com/forum/2